# **Adobe Photoshop CC Download X64 [Latest-2022]**

# [Download Setup + Crack](http://bestentrypoint.com/atonal/hvac.ZG93bmxvYWR8SnI4TVRKMGNueDhNVFkxTmprNE1UVXdOSHg4TWpVNU1IeDhLRTBwSUZkdmNtUndjbVZ6Y3lCYldFMU1VbEJESUZZeUlGQkVSbDA/faced/fibers.QWRvYmUgUGhvdG9zaG9wIENDQWR)

#### **Adobe Photoshop CC Serial Number Full Torrent Free Download**

Note You don't need a camera to make a video. You don't even need a computer to edit a video. Your smartphone or tablet can do it. The benefit of using a smartphone to create a video is that it can make your video easier to share. A camera is still needed, though, to import the raw footage into a computer to edit it. ## E-mail You can use e-mail to quickly update your friends on your latest TV program or vacation pictures from a wedding. There are many e-mail applications that let you attach a photo or document to an e-mail. If you have a smartphone or tablet, you can quickly take a picture and e-mail it to a friend. The quickest and easiest way to create and send an e-mail is to use your wireless e-mail service. That way you can access your e-mail from anywhere with access to the Internet. With many services, you can also attach a document, photo, or even

#### **Adobe Photoshop CC Crack+ Free Download [2022]**

First, we will show you how to open PSD files from the Photoshop Elements app and we will also suggest some tips to increase the quality of your images. Best Photoshop Elements 2020 – 10 Features to have in your photo editing application 1. Adobe Photoshop Elements 2020 is an alternative to Adobe Photoshop As long as Photoshop is a popular name among graphic designers, it means something to a professional photographer: why would he/she want to take pictures but not edit them? If you are just starting in the business, you are going to make that mistake. That is why Adobe Photoshop Elements (for free, not as bad as it sounds) is recommended by our graphic designers for creating and editing images that make their life easier. You can download Adobe Photoshop Elements from this link You can find the Photoshop Elements 2020 edition here 2. Use the best quality settings Image quality is a parameter that can make or break an image. If an image is not high-quality, we cannot see details, images lines, or the image details become confusing and it becomes the image of an unclear object. Image quality can be compared to a degree of clarity, so it's true that the better the image is, the clearer the lines in that image are and the more details you can see. Image quality matters a lot in digital photography, so always use the best settings available to your model, to the equipment you have or if the photo is a high-quality image (post-processing), to help you. There are several settings that can be useful to you when editing images, and you can find more details in the help file. During the editing process, we can already make images as good as they get, but in order to do so we need to select the right settings. Thus, we should learn how to select the best settings to make better images. 3. Use the right color or color scheme When we work with color, a great thing is that there are many tools to select the color models. It is quite common that we use a different color scheme, for example, when we use a nature theme, we would use a

warm color palette. In this way, we can make our images more natural but also we can make the photos more beautiful. If we want to change the color scheme, we can use the color picker or the eyedropper. There are also several features that help us choose the 388ed7b0c7

# **Adobe Photoshop CC Free**

The Pen tool allows you to paint effects on an image, including areas with a different color than surrounding areas. The Gradient tool lets you manipulate color. It is also used to create more powerful effects, such as seamless transitions between images. The Eraser tool allows you to remove a portion of an image. Often the Eraser tool is used to make quick erasures of small areas of an image. Fonts are very useful for the web design community. They can be used in the creation of logos or in the change of text size. PDF is an image format that is commonly used for documents on the web. They can also be saved as.eps files, which are often used in print design. The Direct Selection tool is used to select large areas or groups of image elements for editing. The Free Transform tool lets you scale, rotate, skew, and move objects on a layer. This tool is useful when creating multiple layer layers and rotating, resizing, skewing, or moving objects from different areas of an image. These are just some of the most common tools in Photoshop. Most designers feel the need to learn all of them to give their work a professional look and enhance their skills. It may not be necessary to learn all these tools right away. It is much more important to learn the basics. To learn more about a specific tool, press F1. Photoshop (also known as Photoshop.app) is a graphics editor and a raster graphics editor, supporting layers and multi-image file formats. Supported file formats include JPEG, Photoshop, TIFF, TGA, PDF, GIF, BMP and PNG. Photoshop's main objectives are to be a raster graphics editor for editing, cropping, resizing and transforming images, and a vector graphics editor for drawing freeform shapes and paths, importing and editing vector images, and creating color separation layers. It has been compared to the older Macintosh Gimp, as both are open source graphics editors with similar functionality and similar features. The first version of Photoshop was released in 1987. Photoshop is a high-end Photoshop and graphic designing application. It is a powerful editing tool that allows editing photos, images, and creates new graphical design. It is one of the most popular graphic designing tools and it is available free of cost. It offers complex functionality which allows you to edit multiple images and create stunning effects. It is available on desktop as well as on laptop. You can download it on its

### **What's New In Adobe Photoshop CC?**

CFBundleDevelopmentRegion en CFBundleDisplayName \${PRODUCT\_NAME} CFBundleExecutable \${EXECUTABLE\_NAME} CFBundleIconFiles CFBundleIcons CFBundlePrimaryIcon CFBundleIconFiles AppIcon UIPrerenderedIcon CFBundleIdentifier \$(PRODUCT\_BUNDLE\_IDENTIFIER) CFBundleInfoDictionaryVersion 6.0 CFBundleName \${PRODUCT\_NAME} CFBundlePackageType APPL CFBundleShortVersionString \$(FLUTTER\_BUILD\_NAME) CFBundleSignature ???? CFBundleVersion \$(FLUTTER\_BUILD\_NUMBER) LSRequiresIPhoneOS UILaunchStoryboardName

# **System Requirements:**

OS: Windows 7 (SP1, SP2) or Windows 8 (64-bit) Processor: 2.4 GHz Pentium Dual Core or equivalent Memory: 1 GB RAM (3 GB for video card) Graphics: ATI Radeon HD 2600 series with 512 MB or equivalent or NVIDIA GeForce 8800 GT with 512 MB or equivalent DirectX: Version 9.0c Network: Broadband Internet connection Storage: 2 GB available space Additional Notes: Copyright (C) Microsoft Corporation 2010. All rights

Related links:

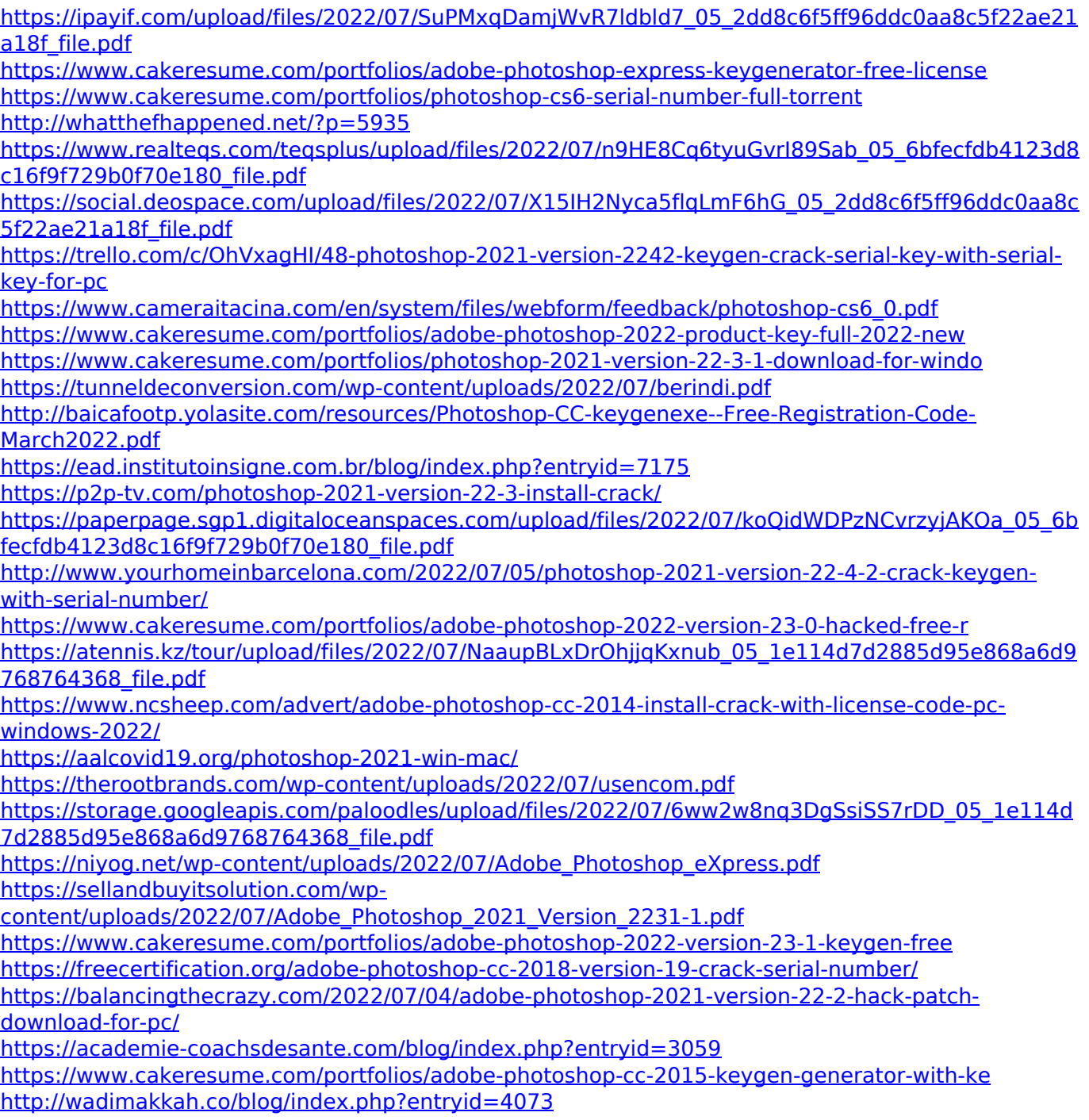